## **Update 2024-04.003 vom 15.04.2024**

- [#8563](https://tickets.ihb-eg.de/issues/8563)  [Erweiterung | FN2LM] Arbeiten herunterladen FN2LM: Felder ausblenden
- [#8596](https://tickets.ihb-eg.de/issues/8596)  [Fehler | fn2Web] Beim Druck des Datenblattes wurde die falsche Saxon-Version angezogen
- [#8255](https://tickets.ihb-eg.de/issues/8255)  [Fehler | FN2RBACWEB2] Bei Rolle Dozent/Prüfer können für Personparamter Lehrveranstaltung keine LV gefunden wernden

Für Ticket [#8563](https://tickets.ihb-eg.de/issues/8563) gibt es jetzt einen Schalter für die web.xml von FN2LM.

```
<!-- #8563 - Parameter zum Ausblenden / Anzeigen der Buttons im
Arbeiten herunterladen-->
     <init-param>
         <description>Anzeigen der Buttons im Dateiupload mit
Semikolon getrennt und true/false. Links vom Semikolon:oben,
Rechts: unten</description>
        <param-name>ARBEITEN_HERUNTERLADEN_SHOW_BUTTONS_DOWNLOAD</param-name>
         <param-value>true;true</param-value>
     </init-param>
```
**Der Parameter ist rein optional.**

# **Update 2024-04.002 vom 12.04.2024**

- [#6257:](https://tickets.ihb-eg.de/issues/6257) In FN2LM wurde ein Fehler beim Initialisieren der Properties behoben.
- [#7435:](https://tickets.ihb-eg.de/issues/7435) In FNRBACWeb2 wird beim Anlegen von neuen Personen die Auswahlliste für Orgeinheiten für die Standardrolle korrekt angezeigt.
- [#7648:](https://tickets.ihb-eg.de/issues/7648) In FN2LM wurde die Anzeige der importierten Daten für zentrale Prüfungen angepasst
- [#8134:](https://tickets.ihb-eg.de/issues/8134) In FN2PA wurde ein Fehler bei der Vorschau und beim Speichern von WWW-Meldungen behoben.
- [#8453:](https://tickets.ihb-eg.de/issues/8453) Lvtyp Bezeichner gibt es jetzt in datenblatt.xml, kompstudzeugnis.xml und studzeugnis.xml
- [#8590:](https://tickets.ihb-eg.de/issues/8590) Gleichnamige PDFs können beim MHB-Upload (Prolog/Anhang) in FN2Mod hochgeladen werden.
- [#8591:](https://tickets.ihb-eg.de/issues/8591) In FN2PA wurde ein Fehler beim Laden der Navigations-Konfiguration behoben.
- [#8304:](https://tickets.ihb-eg.de/issues/8304) Im Protokoll bei der Anmeldung wird jetzt die Personid zusätzlich angezeigt.

In FN2LM wurde dem Propertie-Bundle 'Termine' das Feld 'btnSuchen' hinzugefügt. [\(siehe](https://wiki.ihb-eg.de/doku.php/fn2/properties) [Liste](https://wiki.ihb-eg.de/doku.php/fn2/properties))

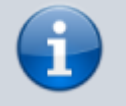

Informationen bzgl. der Einstellungen zur Navigations-Leiste in den Angular-

Komponenten (PA und RBACWeb2) befinden sich in diesem [wiki-Eintrag](https://wiki.ihb-eg.de/doku.php/fn2/navconfig)

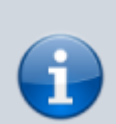

Properties werden nicht mehr über die jeweilige web.xml-Datei in FN2LM, FN2PA, FN2RBACWEB, FN2SSS, FN2Stipendium und FN2XML initialisiert. Parameter deren Namen mit 'RB.' beginnt können aus den genannten web.xml entfernt werden.

### **Update 2024-04.001 vom 10.04.2024**

- [#6257:](https://tickets.ihb-eg.de/issues/6257) Ein Fehler beim Laden von Properties wurde behoben.
- [#8134:](https://tickets.ihb-eg.de/issues/8134) #8134: In FN2PA wurde ein Fehler beim Erstellen und Bearbeiten von WWW-Meldungen behoben.

### **Release 2024-04 vom 09.04.2024**

Ab diesem Release ist die Release-Bezeichnung mit den Modulen übereinstimmend und lautet 2024-04. Die Updates werden wie bisher nummeriert, also 2024-04.001 usw.

Das Handling der **Properties** wurde überarbeitet. Genauere Infos können auf der Seite: <https://wiki.ihb-eg.de/doku.php/fn2/properties> eingesehen werden. Damit das neue Properties-System auch funktioniert, muss der Initparameter 'HSID' in der context.xml (siehe unten) vorhanden sein. Der Wert des Parameters soll die Abkürzung der Univerität sein. Zusätzlich müssen die FN2CmdMgr-Programme 4) und 5) der README.txt-Datei ausgeführt werden.

Die Systeme für die XSL-Transformationen wurden vereinheitlicht.

Mails im Web: Beim verwendeten Mailkonto (im PO-Modul) verhält sich der Schalter "SSL verwenden" ab jetzt wie bei Mailkonten für Mails aus den Modulen. Daher, sollte SSL verwendet werden, bitte ab jetzt den Haken bei "SSL verwenden" setzen.

Das Kommandozeilentool FN2CmdMgr wurde aktualisiert.

Weitere Neuerungen:

- [#2873:](https://tickets.ihb-eg.de/issues/2873) Die interneld der Modulprüfung wird in FN2Mod nun konsequent in Abhängigkeit des Custvalues 'EnableInterneIdModPrf' gesetzt.
- [#6255:](https://tickets.ihb-eg.de/issues/6255) Flog umgesetzt in fn2Web: An- und Abmeldung von LVs, An -und Abmeldung von Prüfungen in FN2LM.
- [#7265:](https://tickets.ihb-eg.de/issues/7265) Der csv-Import von englischen Lv-Bez ist möglich. Dazu muss in dem CSV die Spalte 'LV.BezEng' vorhanden sein.
- [#7549:](https://tickets.ihb-eg.de/issues/7549) Flog umgestellt für die vhb. Flexlog und Talog werden nicht mehr geschrieben, durch FLog ersetzt.
- [#7648:](https://tickets.ihb-eg.de/issues/7648) Prüfungstermine und Räume in FlexNow über CSV importieren
- [#8063:](https://tickets.ihb-eg.de/issues/8063) Prüfungsblöcke erweitert, so dass diese nur innerhalb eines Prüfungsfaches gelten. Es können jetzt Teilprüfungen gekennzeichnet werden, die nicht alleine angemeldet werden können.
- [#8109:](https://tickets.ihb-eg.de/issues/8109) Der Feedbackupload in FN2LM durch den Dozenten ist nun möglich. Benötigt werden dafür ein Init-Parameter FN2LM.UPLOAD\_FEEDBACK in der context.xml (siehe unten). Die Funktion des Parameters kann auf der Seite: <https://wiki.ihb-eg.de/doku.php/fn2/datei-upload#feedback-upload>eingesehen werden. Um auch den Download des Feedbacks aus dem PA-Modul zu ermöglichen, muss in der **web.xml** von FN2AUTH im Parameter 'ROLLENERLAUBT' der Wert 49 (für Intern Service) vorhanden sein. Zusätzlich muss in der **Datenbank-Tabelle setup\_** der param\_ 'PA\_FEEDBACK\_ANZEIGEN' mit dem value\_ 'TRUE' vorhanden sein.
- [#8131:](https://tickets.ihb-eg.de/issues/8131) Die Zuordnung von Modulgruppen zu Fachgruppen ist in FN2Mod möglich.
- [#8134:](https://tickets.ihb-eg.de/issues/8134) FN2PA wurde auf Angular umgestellt.
- [#8143:](https://tickets.ihb-eg.de/issues/8143) Bei angemeldeten/anzumeldenden Prüfungen in FN2SSS kann ein (generischer) Link zu der Beschreibung der zugehörigen Veranstaltung hinterlegt werden.
- [#8259:](https://tickets.ihb-eg.de/issues/8259) Neue Datenbankfelder zeugnisdruck tp.studabver und zeugnisdruck tp.prffachreldat. Diese wurden auch in den kogen-Klassen und in den für die dazugehörigen Reflektionen hinzugefügt.
- [#8290:](https://tickets.ihb-eg.de/issues/8290) Für FlexNow-Systeme mit multiplen tomcat-Instanzen: Es kann ein Init-Parameter "PRIMAER SERVER" in der context.xml hinterlegt werden um einen "primären" FN2-Server festzulegen. Dateiuploads werden nur von der dort hinterlegten Ip-Adresse automatisiert abgegeben.
- [#8317:](https://tickets.ihb-eg.de/issues/8317) Beim Export/Import nach Stud.IP und dem Massendruck mit dem FN2CmdMgr können mehrere Werte für den Exportstatus angegeben werden.
- [#8440:](https://tickets.ihb-eg.de/issues/8440) Code-Bereinigung: LvExportyp wurde entfernt.
- [#8504:](https://tickets.ihb-eg.de/issues/8504) Das Setzen des Export- und Modulstatus bei Modulhandbüchern und zugehörigen Modulgruppen und Modulen beim Export/Import/Massendruck von Modulhandbüchern wurde vereinheitlicht.

In der Datei **context.xml** des Tomcat-Servers müssen folgende Einträge **ergänzt** und mit den hochschulspezifischen Werten versehen werden:

```
 <Parameter description="Hochschul-ID" name="HSID" value="ihb"/>
   <Parameter description="Schalter, der bestimmt, ob Feedback-Dateien von
den Lehrenden hochgeladen werden können (all/PA/false). all=Anzeige PA +
SSS, PA=Anzeige nur PA, false=Deaktivieren des Features"
name="FN2LM.UPLOAD FEEDBACK" value="false"/>
```

```
 <Parameter description="Suffix fuer den Pfad von FileUploads im LM"
name="FN2LM.UPLOAD_SUFFIX" value="LM/"/>
```

```
 <Parameter description="Valide MIME-Typen fuer den
KlausurUpload/Feedbackupload im LM, mit Doppelpunkt trennen"
name="FN2LM.UPLOAD MIME" value="application/pdf:text/plain"/>
```
In der Datei **…/webapps/FN2XML/WEB-INF/hibernate.cfg.xml** müssen folgende Einträge **ergänzt** werden:

```
 <mapping resource="de/ihb/flexnow/kogen/ModulgruppeFachgruppe.hbm.xml" />
 <mapping resource="de/ihb/flexnow/kogen/PrfstdFeedback.hbm.xml"/>
```
**ACHTUNG:** folgende Einträge müssen in hibernate.cfg.xml **entfernt** werden:

```
 <mapping resource="de/ihb/flexnow/kogen/LvExporttyp.hbm.xml"/>
 <mapping resource="de/ihb/flexnow/kogen/Janein.hbm.xml"/>
```
**ACHTUNG:** Es können alle Parameter, die den Pfad auf Resourcebundels zeigen (Namensschema 'RB.BUNDLENAME') aus der web.xml von FN2LM, FN2PA, FN2RBACWEB2, FN2SSS, FN2STIPENDIUM und FN2XML entfernt werden. Diese werden ab sofort statisch vergeben und sind daher nicht mehr anpassbar.

#### **Bitte auch die veröffentlichten SQL-Skripte beachten!**

Bei einem Update von einer älteren Version aus bitte auch die vorhergehenden Releasenotes bis Version [2.04.12.031](https://wiki.ihb-eg.de/doku.php/releasenotes/fn2web2.04.12#update_20412031_vom_21032024) beachten. Die Releasenotes können entweder in der Datei "ReleaseUndPatchNotes2.04.12.md" oder [hier im Wiki](https://wiki.ihb-eg.de/doku.php/releasenotes/fn2web2.04.12) gefunden werden.

From: <https://wiki.ihb-eg.de/>- **FlexWiki**

Permanent link: **<https://wiki.ihb-eg.de/doku.php/releasenotes/fn2web2024-04?rev=1713188113>**

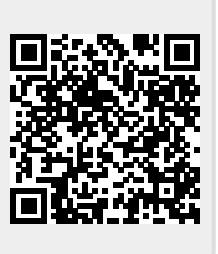

Last update: **2024/04/15 15:35**